# ビットとバイト

パソコンやスマートフォンは無論、ハードディスクや DVD レコーダなどのあらゆるデジ タル機器では、データの取り扱い容量を示す時などに、バイト(Byte)という単位が使 われています。

また、光回線や無線 LAN などのデータ通信においてデータの転送速度を示す時に は、バイトだけでなく、ビット(bit)という単位も使われます。

### 2 進数とビット(bit)

そもそもコンピュータでは、0 と 1 の組み合わせによる 2 進法で計算をします。なぜ 2 進数が使われているかというと、電気の力で動くコンピュータは、電気が流れる(オ ン)、流れない(オフ)で判断をする方法がもっとも適しているからです。

電気のオンオフの状態を数字に置き換えると、「オフの状態を0」、「オンの状態を1」と することができ、使える数字は 0 と 1 の二つだけとなります。この 0 と 1 だけの組み 合わせの最小単位をビット(bit)と呼びます。bit は、binary digit(2 進数)から生まれた 造語です。

bit を 0 と 1 を収めるマス、つまり桁数と考えると良いでしょう。1bit なら 1 マス(1 桁) なので、0 か 1 を収めることができ、2 通りの組み合わせが構成できます。bit が 2 つ あると、00、01、10、11 の 4 通りの組み合わせができます。3 つあると、000、001、 010、011、100、101、110、111 の 8 通りの組み合わせができます。 つまり、bit の数が増えれば、2、4、8、16、32、64、128、256 といった「2 のべき乗」の

形で、コンピュータで扱える数を増やしていけることになります。

## バイト(byte)

バイト(byte)は、複数のビットという意味の用語で、データ量あるいは情報量の単位 で、8 ビットが1バイトです。

#### 【便利知識】

現在では、1バイト=8 ビットで定着していますが、何ビットを1組の単位としてデータ処 理を行うかは、コンピュータの歴史の中で、様々でした。 黎明期の中央処理装置(CPU)は 4 ビット単位でしかデータ処理ができないものがあ りましたし、データ処理(メモリのアドレス付け)の単位をバイトではなく、バイトに比べ て長い固定長の「ワード(word)」で処理するワードマシンや、バイトに比べて短い文 字(「キャラクタ(character)」)単位で可変長で処理するキャラクタマシンというものも ありました。

データ処理の単位をバイトという単位で行うようになったのは IBM 製の System/360 が誕生して以降です。ただバイトは必ずしも 8 ビットではなく、メーカや機種によっては 6 ビットや 7 ビットのものなどもありました。

バイトが 6 ビット以上なのは、小文字と大文字の英字と数字を表すのに 26+26+10=52 以上の組み合わせが必要だからでした。6 ビットあれば 64 通りの組 み合わせが表現できます。扱うことのできる記号の数が増えると6ビットでは足らず7 ビットを単位とするものが生まれ、やがて通信での誤り検出のためのパリティビットを 加えた 8 ビットで処理することが標準的になったのです。

ISO(国際標準化機構)や IEC(国際電気標準会議)で「1 バイト=8 ビット」と制定され たのは 2008 年で、つい最近のことです。

#### 【便利知識】

バイト(byte)を省略して大文字の B で表わすことが少なくありません。KB(キロバイ ト)、MB(メガバイト)、GB(ギガバイト)、TB(テラバイト)といった使い方がされます。 これに対してビット(bit)を省略して小文字の b で表わすこともないわけではありませ ん。典型的な例がデータ通信での伝送速度を示す、bps(bits per second)です。 B と b を単独で使うことは、避けた方が無難です。

【便利知識】

一般的に K(キロ)は 1,000 を意味しますが、コンピュータの世界では、2 の 10 乗の 1,024 として扱われることがあり、KB が 1,000 バイトなのか、1,024 バイトなのかが はっきりしないことがあります。そのため、コンピュータの容量や記憶装置の大きさを 示す時などには、1,024 バイトであることを示すために KiB(キビバイトと読みます)と いう表記がされることがあります。

### 16 進数

社会生活の上では、0 から 9 までの数字で表現される、10 進数が使われています。 10 進数が定着したのは、人間の指が左右で 10 本あるからだ、とも言われています。 慣れているということもありますが、10 進数は人間にとって理解しやすく、共通の概念 として有効なものであることは言うまでもありません。

10 進数では 9 を超えると 10、99 を超えると 100 という形で、桁上がりします。

コンピュータの世界では 2 進数が使われ、0 と 1 の数字で表現されます。1 を超える と 10 に、11 を超えると 100 に桁上がりします。2 進数では、2 のべき乗で桁上がりし ますので、どうしても桁数が大きくなり、読みにくいなど、人間にとって取り扱いが面倒 になります。

そこで、コンピュータに関する仕様書やプログラム内では、4 ビット毎にまとめて、0 か ら 9 までの数字と A から F までの英字で表現する 16 進数が用いられるようになりま した。A は 10 進数の 10、F は 10 進数の 15 に当たります。

1バイト=8 ビットを 4 ビットずつ区切って 16 進数で表現すると、8 桁の 2 進数が 2 桁 の 16 進数で表現できます。つまり、16 進数はコンピュータで複雑な処理をすることな く、すぐに 2 進数に変換できるのです。

16 進数は、10 進数よりも桁数が小さくなり、使う文字も紛らわしいものが無いので、 人間とコンピュータの双方にとって扱いやすいのです。

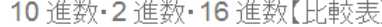

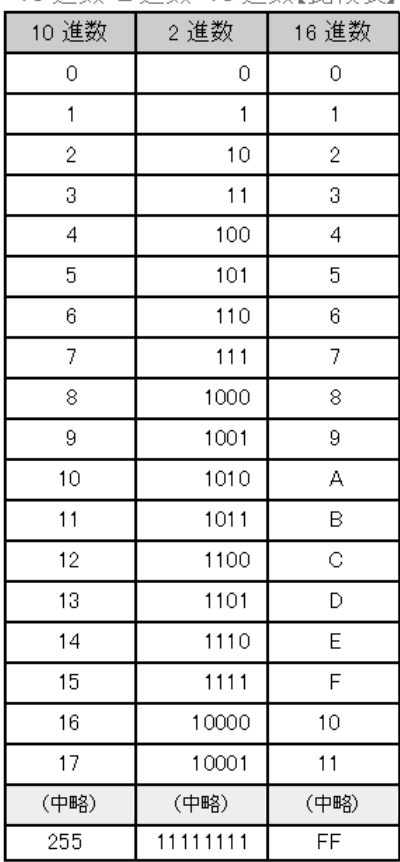